## **Init1pm9 - Automate**

## Pre Interview:

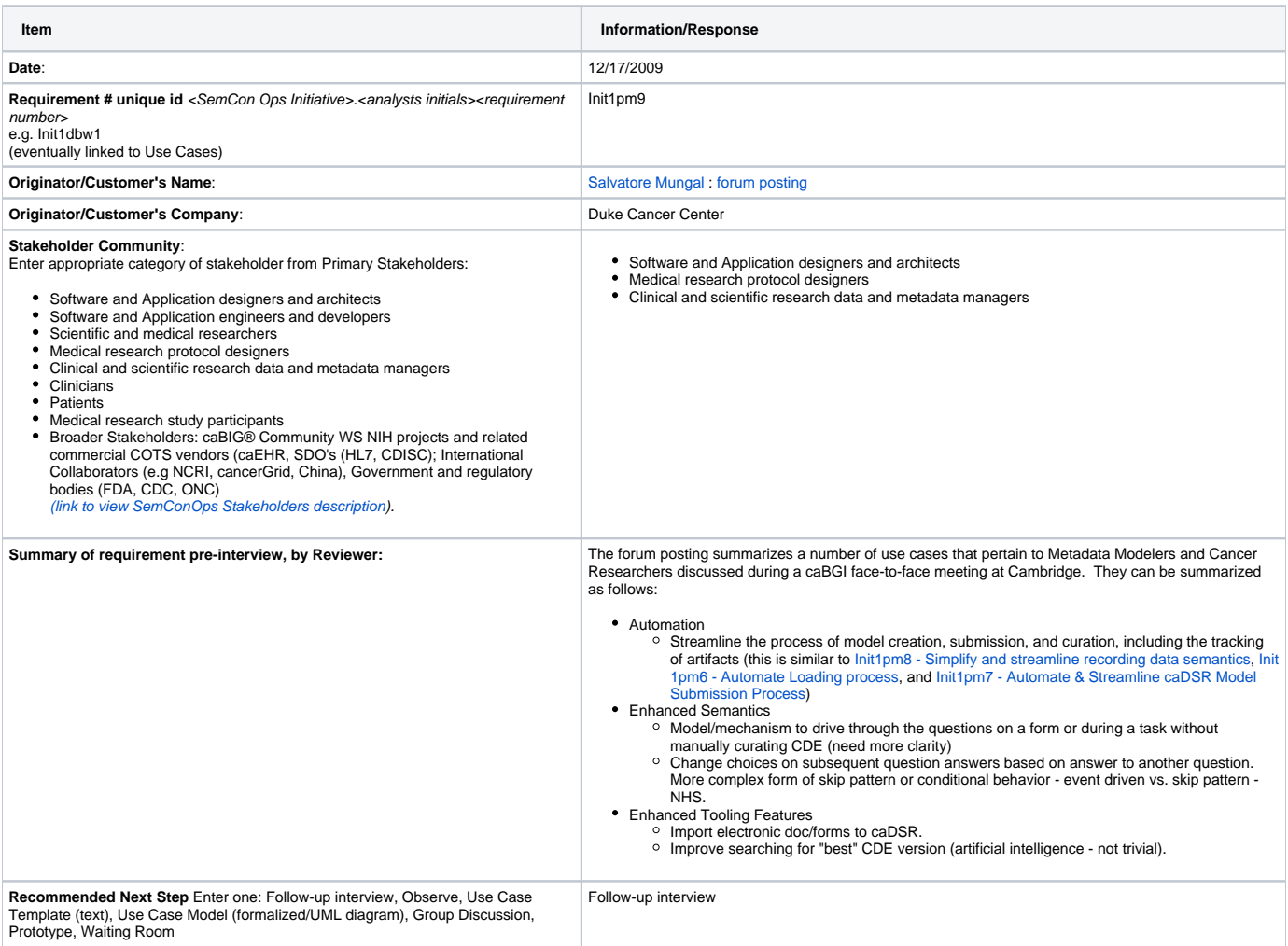